## **UPLOADING THE ESSAY ON INTERNSHIP STEP-BY-STEP**

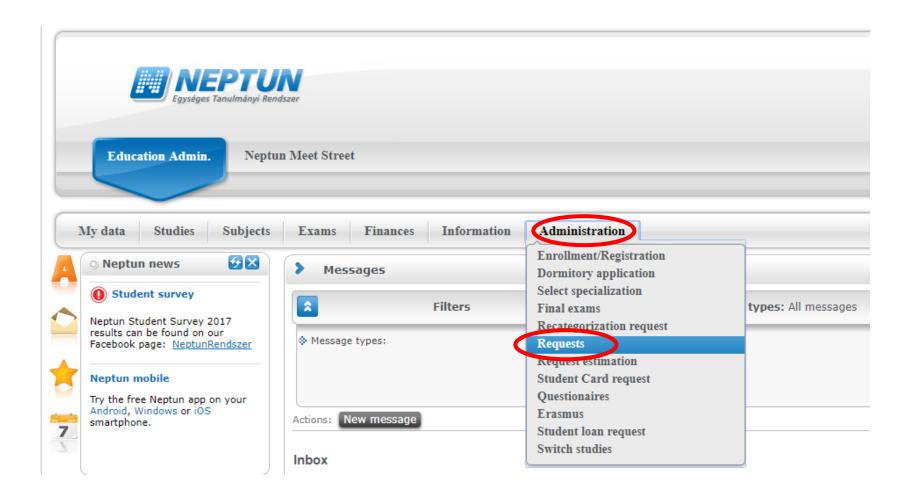

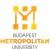

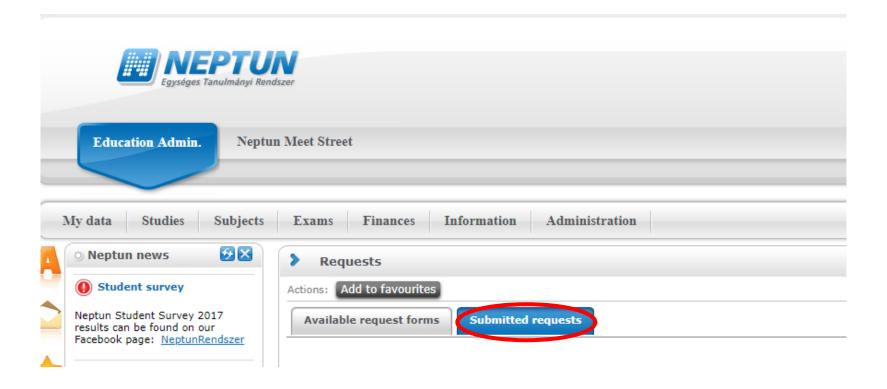

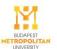

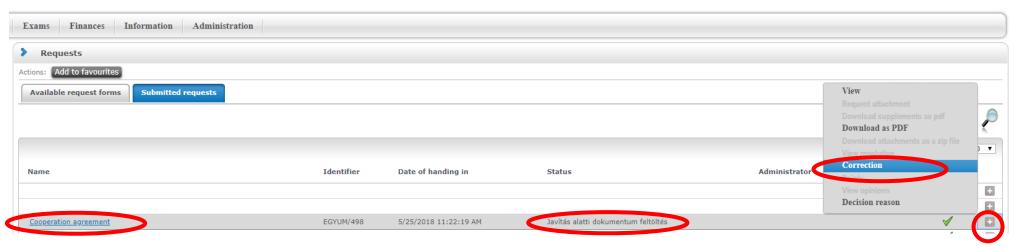

Choose the Cooperation Agreement with the Status "Javítás alatti dokumentum". Click on the + sign and choose the Correction.

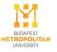

| Request                                                                                |
|----------------------------------------------------------------------------------------|
| Please choose the type of the internship:                                              |
| 6-26 weeks salaried internship (full time or part time students)                       |
| 5 weeks 4 days unpaid salaried internship (full time or part time students)            |
| 3-5 weeks internship (part time students)                                              |
| International Relations students' 4 weeks internship (full time or part time students) |
| ART programmes External internship                                                     |
| Internship provider/Employer                                                           |
| Name:                                                                                  |
| Address/Registered seat:                                                               |
| Tax number:                                                                            |
| Statistical code:                                                                      |
| Company registry number:                                                               |
| Represented by (name of the company's official representative):                        |
| Contact person                                                                         |
| Name:                                                                                  |
| E-mail:                                                                                |
| Phone:                                                                                 |
| Address of the internship placement:                                                   |
| Internship supervisor                                                                  |
| Name:                                                                                  |
|                                                                                        |
| Position:                                                                              |
| E-mail:                                                                                |
| Phone:                                                                                 |
| Student's position/duties:                                                             |
| Internship salary:                                                                     |
| Student's daily working hours:                                                         |
| Duration of the internship (in weeks):                                                 |
| Internship period:                                                                     |
|                                                                                        |
| Tasks expected of student by supervisor::                                              |
| Submission of the Internship Essay and/or the Evaluation of Internship Attachment      |

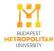

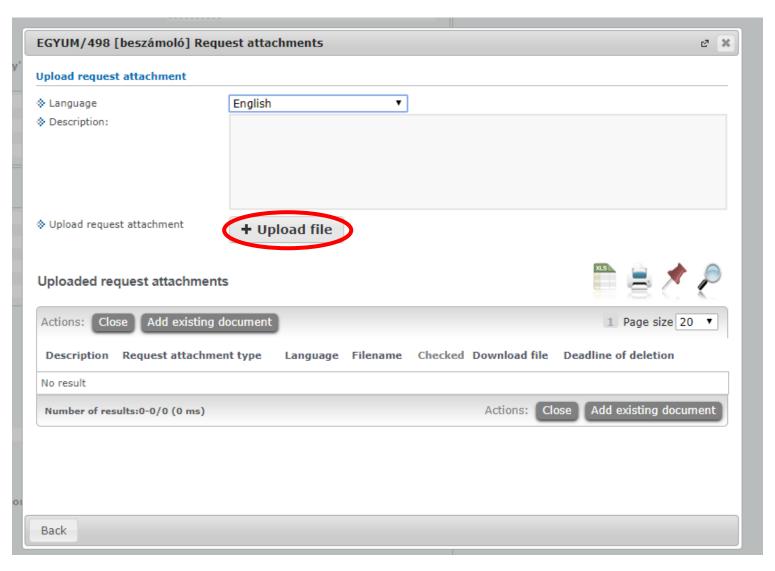

After ulpoading the file(s), click on close.

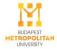

| Request                                                                                |   |
|----------------------------------------------------------------------------------------|---|
| Please choose the type of the internship:                                              |   |
| 6-26 weeks salaried internship (full time or part time students)                       |   |
| 5 weeks 4 days unpaid salaried internship (full time or part time students)            |   |
| 3-5 weeks internship (part time students)                                              |   |
| International Relations students' 4 weeks internship (full time or part time students) |   |
| ART programmes External internship                                                     |   |
| Internship provider/Employer                                                           |   |
| Name:                                                                                  |   |
| Address/Registered seat:                                                               |   |
| Tax number:                                                                            | * |
| Statistical code:                                                                      |   |
| Company registry number:                                                               |   |
| Represented by (name of the company's official representative):                        |   |
| Contact person                                                                         |   |
| Name:                                                                                  |   |
| E-mail:                                                                                |   |
| Phone:                                                                                 |   |
| Address of the internship placement:                                                   |   |
| Internship supervisor                                                                  |   |
| Name:                                                                                  |   |
| Position:                                                                              |   |
|                                                                                        |   |
| E-mail:                                                                                |   |
| Phone:                                                                                 |   |
| Student's position/duties:                                                             |   |
| Internship salary:                                                                     |   |
| Student's daily working hours:                                                         |   |
| Duration of the internship (in weeks):                                                 |   |
| Internship period:                                                                     |   |
|                                                                                        |   |
| Tasks expected of student by supervisor::                                              |   |
| Submission of the Internship Essay and/or the Evaluation of Internship Attachment      |   |

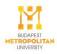

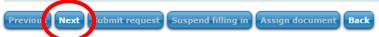

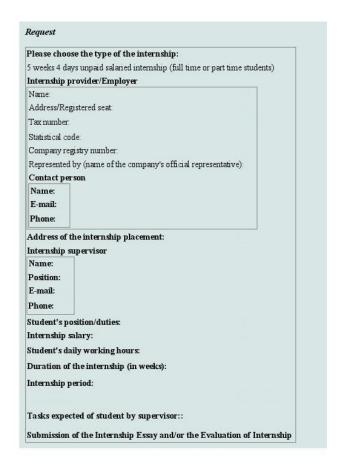

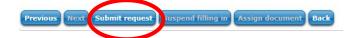

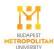